## SAP ABAP table DTADDEA\_ZZV {German Domestic DME Format POfS (Mail) Data Record A}

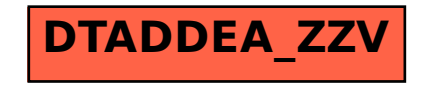